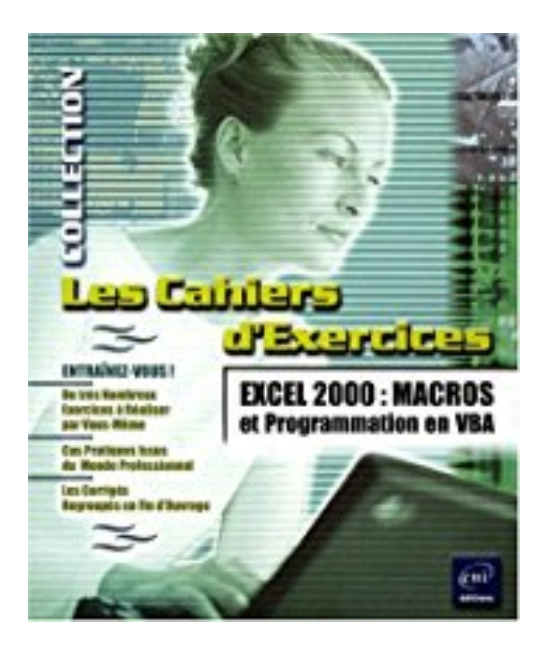

# **Excel 2000 : Macros et programmation en VBA**

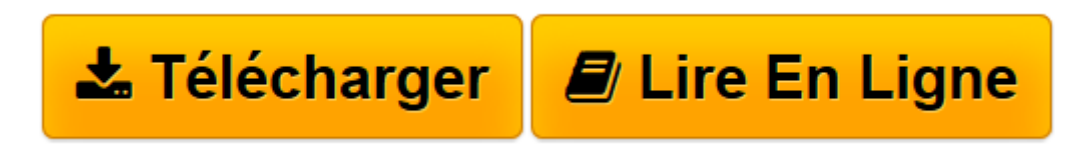

[Click here](http://bookspofr.club/fr/read.php?id=2746012049&src=fbs) if your download doesn"t start automatically

## **Excel 2000 : Macros et programmation en VBA**

Pierre Rigollet

**Excel 2000 : Macros et programmation en VBA** Pierre Rigollet

**[Télécharger](http://bookspofr.club/fr/read.php?id=2746012049&src=fbs)** [Excel 2000 : Macros et programmation en VBA ...pdf](http://bookspofr.club/fr/read.php?id=2746012049&src=fbs)

**[Lire en ligne](http://bookspofr.club/fr/read.php?id=2746012049&src=fbs)** [Excel 2000 : Macros et programmation en VBA ...pdf](http://bookspofr.club/fr/read.php?id=2746012049&src=fbs)

#### 250 pages

#### Présentation de l'éditeur

Excel est un logiciel bureautique de type tableur appelé aussi feuille de calcul électronique. Oui, mais comment faire de cette grille blanche visible sur votre écran un magnifique tableau multicolore rempli de calculs dont les résultats peuvent être mis à jour d'un simple clic de souris ? Vous le saurez en suivant ce guide : nous vous y présentons tout d'abord ce nouvel environnement ; lorsque vous y serez suffisamment à l'aise, vous pourrez créer votre premier tableau, tout simple ; mais, vous n'en resterez pas là car vous aurez sûrement besoin de produire de nombreuses statistiques et envie d'en faire un tableau bien présenté afin de l'imprimer ; et pourquoi pas ajouter un graphique ou des images ? Un mot de l'éditeur Entraînez-vous aux macro-commandes et au langage de programmation VBA Excel en réalisant des exercices variés et concrets : créer des fonctions personnalisées, utiliser l'enregistreur de macros, utiliser le langage VBA Excel pour créer des macros agissant sur la saisie et la présentation des données (ex. : création d'un tableau préformaté selon le nombre de lignes et de colonnes saisis), sur les feuilles et classeurs (ex. : tri automatique des feuilles d'un classeur) et permettant la récupération de données issues de tables Access... Au début de chaque chapitre, un tableau récapitule les fonctions ou instructions macros exploitées dans chaque exercice. Tous les corrigés sont regroupés à la fin de l'ouvrage. Quatrième de couverture Les Editions ENI ont conçu cette collection pour vous. Chaque ouvrage vous présente le plus simplement possible toutes les fonctions du logiciel utiles pour bien démarrer et toutes celles dont vous aurez besoin tous les jours. Il ne s'agit pas de vous noyer sous des masses d'informations mais de vous donner tout de suite les meilleures méthodes de travail.

Download and Read Online Excel 2000 : Macros et programmation en VBA Pierre Rigollet #KAU0GCSIYQ4

Lire Excel 2000 : Macros et programmation en VBA par Pierre Rigollet pour ebook en ligneExcel 2000 : Macros et programmation en VBA par Pierre Rigollet Téléchargement gratuit de PDF, livres audio, livres à lire, bons livres à lire, livres bon marché, bons livres, livres en ligne, livres en ligne, revues de livres epub, lecture de livres en ligne, livres à lire en ligne, bibliothèque en ligne, bons livres à lire, PDF Les meilleurs livres à lire, les meilleurs livres pour lire les livres Excel 2000 : Macros et programmation en VBA par Pierre Rigollet à lire en ligne.Online Excel 2000 : Macros et programmation en VBA par Pierre Rigollet ebook Téléchargement PDFExcel 2000 : Macros et programmation en VBA par Pierre Rigollet DocExcel 2000 : Macros et programmation en VBA par Pierre Rigollet MobipocketExcel 2000 : Macros et programmation en VBA par Pierre Rigollet EPub

### **KAU0GCSIYQ4KAU0GCSIYQ4KAU0GCSIYQ4**